# **BCST-31**

# Allgemeine Strichcodes, Prä- und Suffixcodes

#### Werkseinstellungen

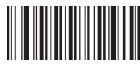

Werkseinstellungen

#### Moduseinstellung

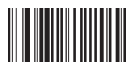

Manueller Modus (Grundeinstellung) Automatischer Modus

# Pfeiftongeber

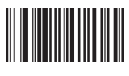

# Barcode-ID

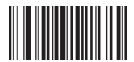

Deaktivierung der ID-Übertragung ID vor der Codeausgabe

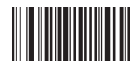

ID nach der Codeausgabe

## Spracheinstellungen/ Tastaturbelegung

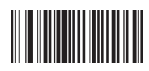

Englisch (USA)

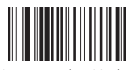

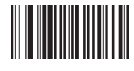

Pfeifton an Pfeifton aus

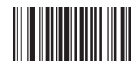

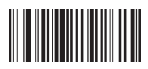

Französisch (Canada)

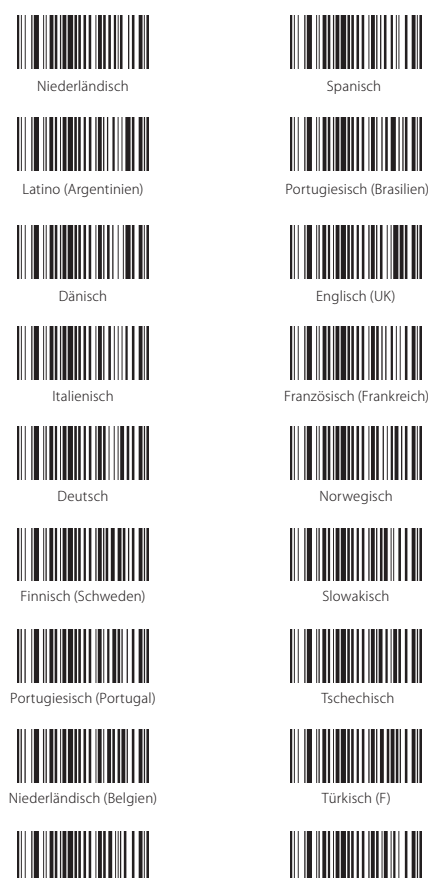

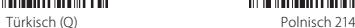

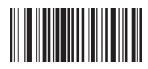

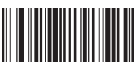

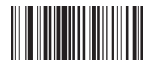

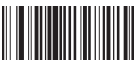

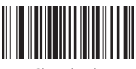

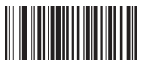

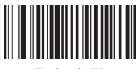

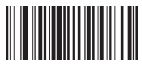

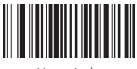

Ungarisch

## Strichcode-Einstellungen

Code 39

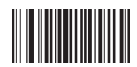

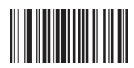

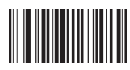

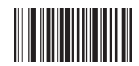

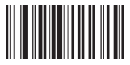

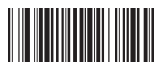

Aktivierung TAB als Suffix Ausgabe der Prüfziffer

Code 32

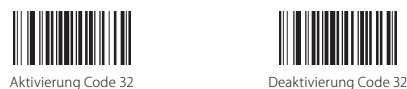

Japanisch (Japan)

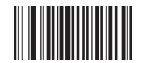

Aktivierung Code 39 Deaktivierung Code 39

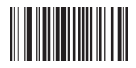

Aktivierung Code 39 Full ASCII Deaktivierung Code 39 Full ASCII

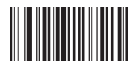

Aktivierung Code 39 MOD 43 Prüfziffer Deaktivierung Code 39 MOD 43 Prüfziffer

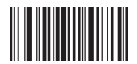

Ausgabe Start-/ Stopzeichen Keine Ausgabe Start-/ Stopzeichen

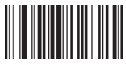

Aktivierung Prüfziffernverifikation Deaktivierung Prüfziffernverifikation

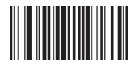

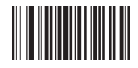

UPC-A

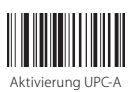

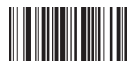

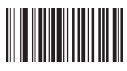

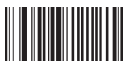

UPC-E

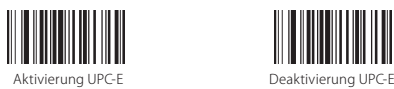

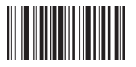

EAN-13

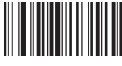

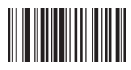

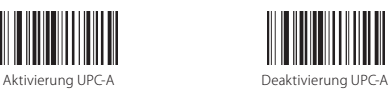

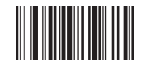

Konvertierung UPC-A zu EAN-13 Keine Konvertierung UPC-A zu EAN-13

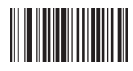

Ausgabe der Prüfziffer Keine Ausgabe der Prüfziffer

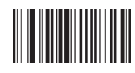

Ausgabe Startzeichen Keine Ausgabe Startzeichen

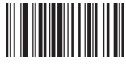

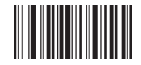

Konvertierung UPC-E zu UPC-A Keine Konvertierung UPC-E zu UPC-A

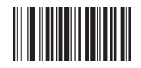

Aktivierung EAN-13 Deaktivierung EAN-13

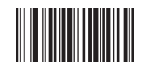

Senden der Prüfziffer Kein Senden der Prüfziffer

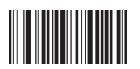

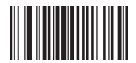

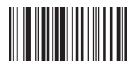

EAN-8

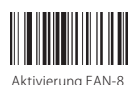

ISBN/ ISSN

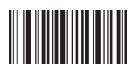

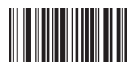

Aktivierung aller Codes für ISBN/ ISSN Deaktivierung aller Zusatzcodes

Code 93

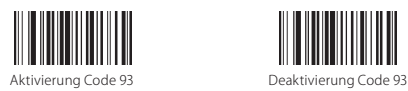

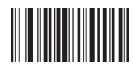

Konvertierung EAN-13 zu ISBN Keine Konvertierung EAN-13 zu ISBN

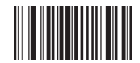

Konvertierung EAN-13 zu ISSN Keine Konvertierung EAN-13 zu ISSN

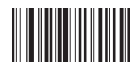

Aktivierung Prüfziffernverifikation Deaktivierung Prüfziffernverifikation

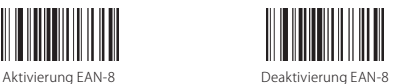

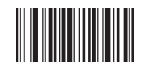

Aktivierung fünfstelliger Code für ISBN Aktivierung zweistelliger Code für ISSN

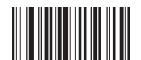

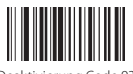

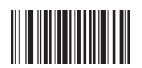

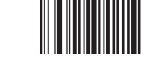

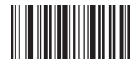

Code 128

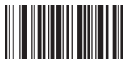

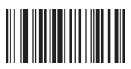

#### Codabar

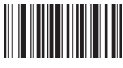

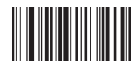

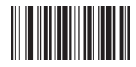

Aktivierung Code 93 MOD 47 Prüfziffer Deaktivierung Code 93 MOD 47 Prüfziffer

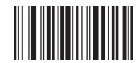

Aktivierung Prüfziffernverifikation Deaktivierung Prüfziffernverifikation

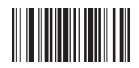

Aktivierung Code 128 Deaktivierung Code 128

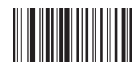

Aktivierung Prüfziffernverifikation Deaktivierung Prüfziffernverifikation

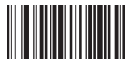

Aktivierung Codabar Deaktivierung Codabar

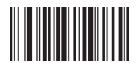

Ausgabe Start-/ Stopzeichen Keine Ausgabe Start-/ Stopzeichen

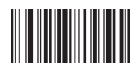

Aktivierung Prüfziffernverifikation Deaktivierung Prüfziffernverifikation

#### Interleaved 2/5

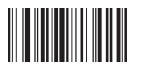

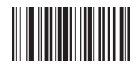

Industrial 2/5

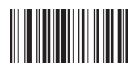

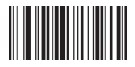

MSI

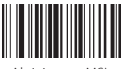

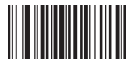

Plessey

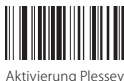

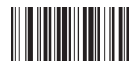

Aktivierung Interleaved 2/5 Deaktivierung Interleaved 2/5

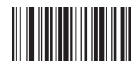

Aktivierung Prüfziffernverifikation Deaktivierung Prüfziffernverifikation

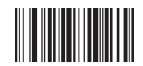

Aktivierung Industrial 2/5 Deaktivierung Industrial 2/5

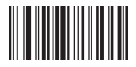

Aktivierung Prüfziffernverifikation Deaktivierung Prüfziffernverifikation

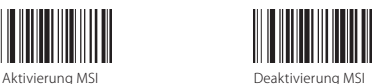

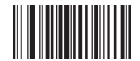

Aktivierung Prüfziffernverifikation Deaktivierung Prüfziffernverifikation

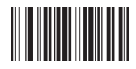

Aktivierung Plessey **Deaktivierung Plessey** 

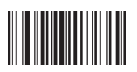

Code 11

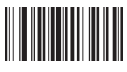

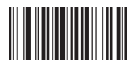

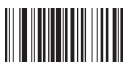

Automatische CK-Verifikation

Matrix 2/5

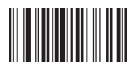

Postal 2/5

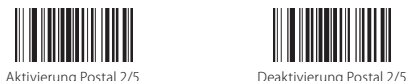

ITF 2/5

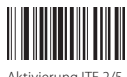

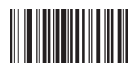

Aktivierung Prüfziffernverifikation Deaktivierung Prüfziffernverifikation

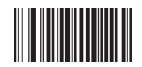

Aktivierung Code 11 Deaktivierung Code 11

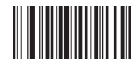

Aktivierung Prüfziffernverifikation Deaktivierung Prüfziffernverifikation

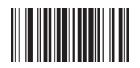

Aktivierung Matrix 2/5 Deaktivierung Matrix 2/5

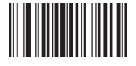

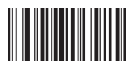

Aktivierung ITF 2/5 Deaktivierung ITF 2/5

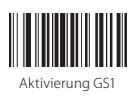

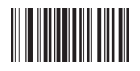

FUNC

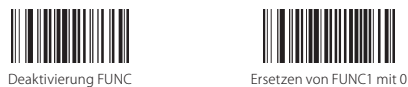

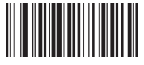

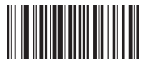

Ersetzen von FUNC4 mit 6

#### Verbergen von Zeichen vor oder nach Strichcode

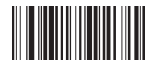

Kein Verbergen von Zeichen in Strichcodes Verbergen von "-" in Strichcodes

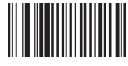

Kein Ersetzen von 0 mit A Ersetzen von 0 mit A

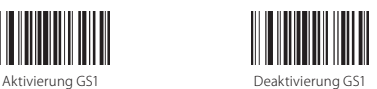

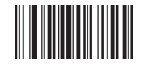

Aktivierung GS1 Limited Deaktivierung GS1 Limited

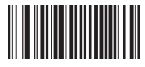

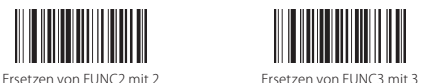

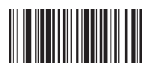

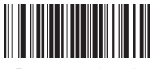

#### USB-Übertragung von Codes

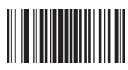

Übertragung von Strichcodes über USB

#### Verbergen von Zeichen

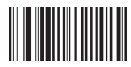

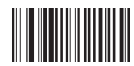

Kein Verbergen von Präfix-Zeichen Verbergen von fünf Präfix-Stellen

#### Verlängerung der Laserleuchtdauer

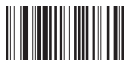

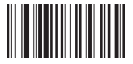

Verlängern auf fünf Sekunden

#### Erzwingen der Konvertierung von EAN-13 zu ISBN/ ISSN

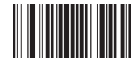

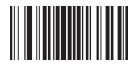

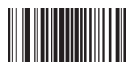

Keine Übertragung von Strichcodes über USB

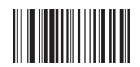

Kein Verbergen von Suffix-Zeichen Verbergen von fünf Suffix-Stellen

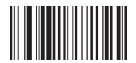

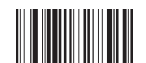

Verlängern auf drei Sekunden Verlängern auf eine Sekunde

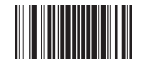

Konvertierung EAN-13 zu ISBN Keine Konvertierung EAN-13 zu ISBN

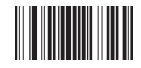

Konvertierung EAN-13 zu ISSN Keine Konvertierung EAN-13 zu ISSN

# Prä- und Suffixeinstellungen

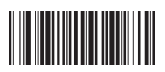

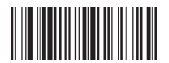

Hinzufügen von ETX nach Zeilenumbruch

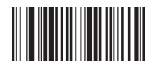

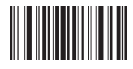

Hinzufügen von Präfix Hinzufügen von Suffix

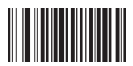

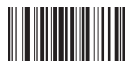

Beenden des Modus zum Hinzufügen

von Zeichen

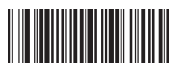

Enter als Suffix hinter allen Codes Zweimal Enter als Suffix hinter allen Codes

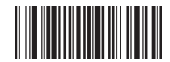

Hinzufügen von STX als Befehl

vor Codes

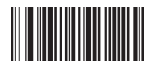

Löschen der Suffixcodes Löschen der Präfixcodes

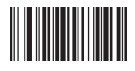

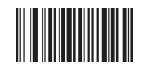

Löschen aller Präfix-Zeichen Löschen aller Suffix-Zeichen

#### GS1 Databar Limited

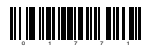

Aktivierung GS1 Databar Limited

#### Erkennung von inversen Abbildungen

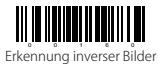

#### Löschen von Zeichen bei Ausgabe des Codes

Mit dem BCST-31 können Zeichen bei der Ausgabe verborgen bzw. gelöscht werden, entweder am Anfang oder am Ende eines Codes. 0-99 Zeichen können gelöscht oder verborgen werden. In den Werkseinstellungen ist dieser Wert auf 0 gesetzt, so dass kein Zeichen gelöscht wird. Weitere Details wie folgt:

1. Einlesen von [Löschen von Startzeichen] oder [Löschen von Endzeichen].

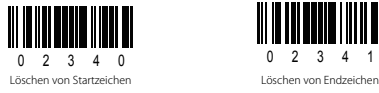

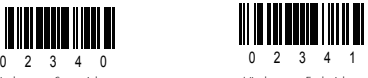

2. Scannen Sie die Ziffer(n) ein, die der Anzahl der zu löschenden Zeichen entsprechen.

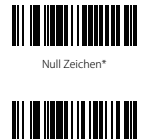

Zwei Zeiche

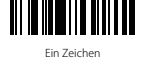

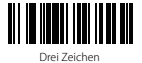

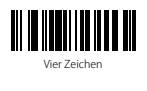

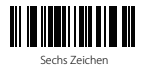

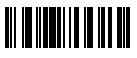

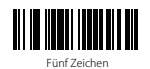

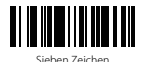

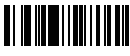

Acht Zeichen Neun Zeichen

Bitte beachten: Bitte [Null Zeichen] einlesen, wenn keine Zeichen gelöscht werden sollen.

Prä- und Suffix-Zeichen: Tabelle

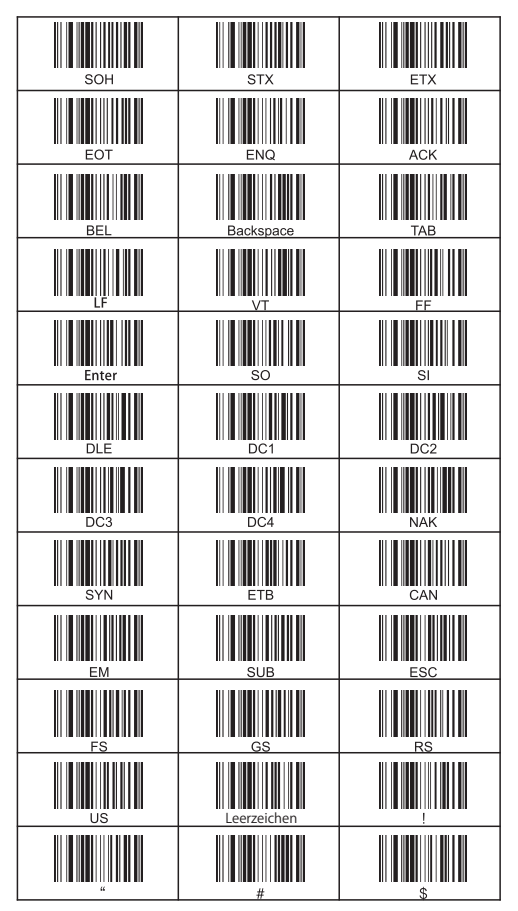

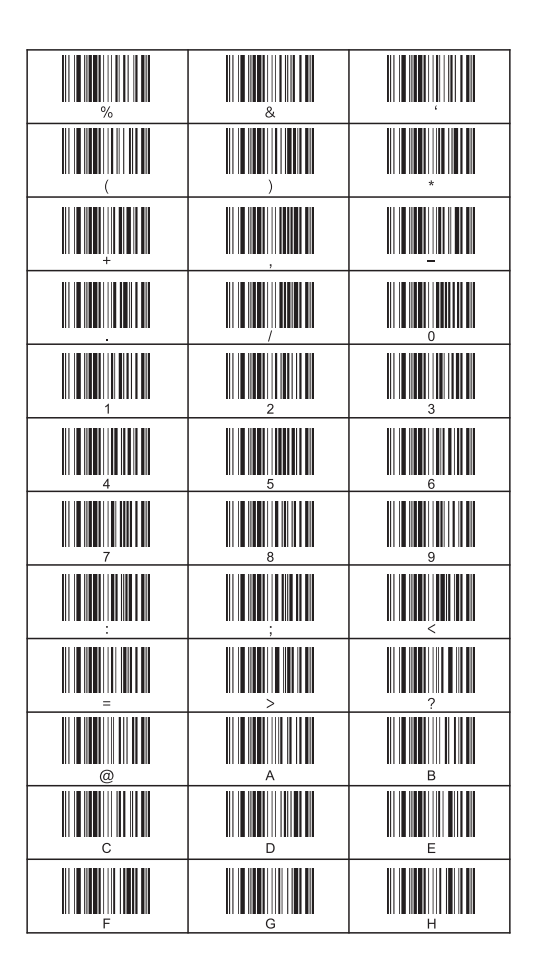

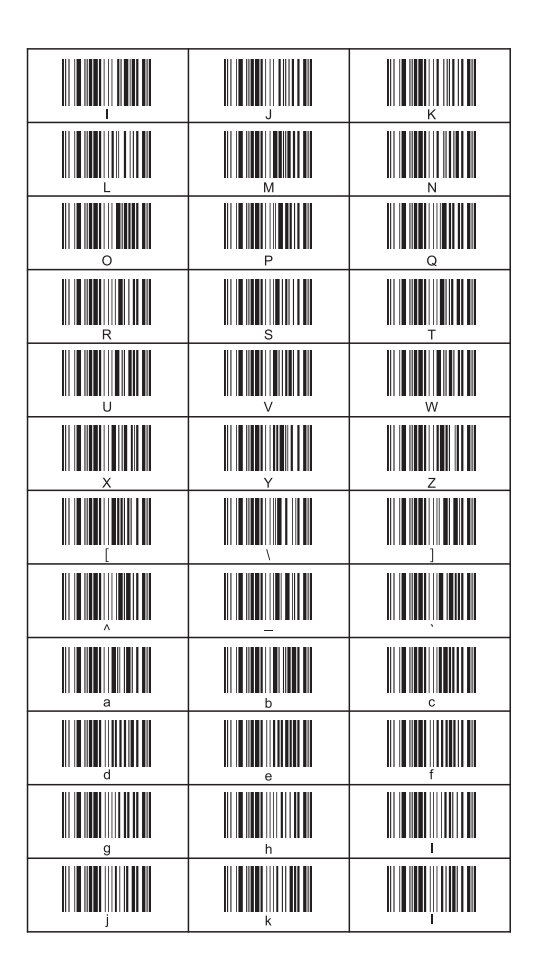

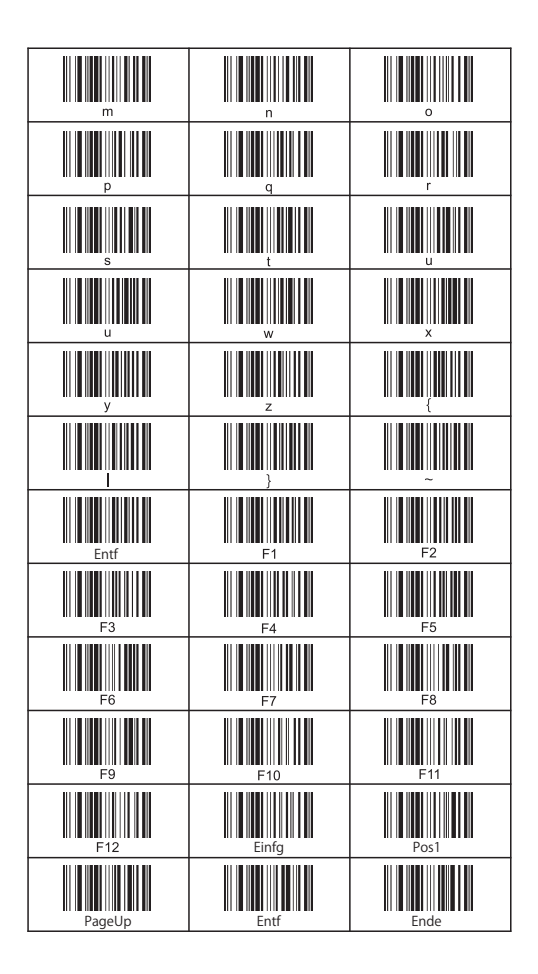

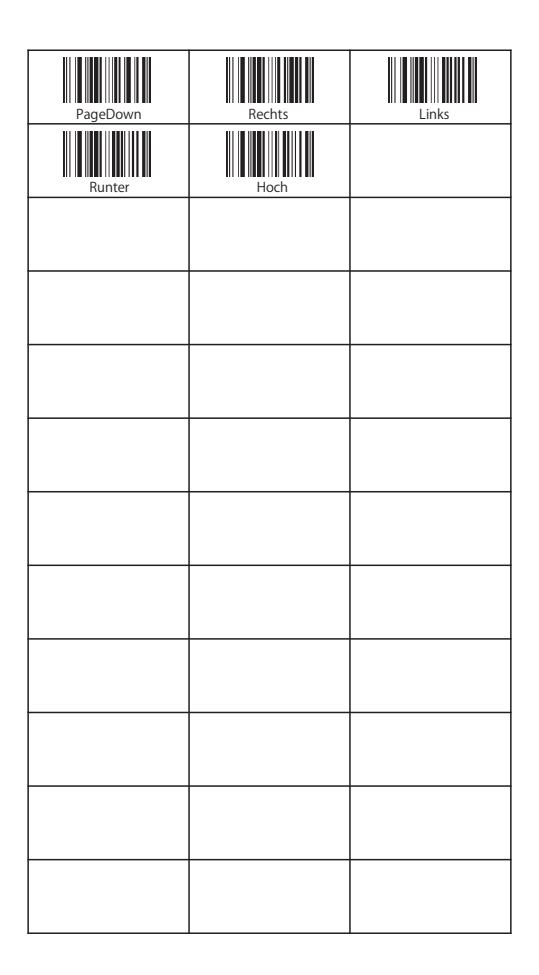